## AdobeAuditionCC201811022x64Crackdownload !!BETTER!!

AdobeAuditionCC201811022x64CrackdownloadQ: Restoring an image that has been lost on Android 4 I have an app that's used to upload photographs. Uploading workes fine, however, I'm having trouble when the app is placed in the background and the user gets back to the gallery. Whenever the user presses the home button in my app, the file is saved, however, if the user presses the home button and gets back to the gallery, the images in the app are lost. I'm using the following code to upload and save an image: protected void takePicture() { Intent cameraIntent = new Intent(android.provider.MediaStore.ACTION\_IMAGE\_CAPTURE); fileUri = getOutputMediaFileUri(); // TO DO: Create path for the file in external storage and create a new file or write to existing file File path = getOutputMediaFile(fileUri).getPath(); cameraIntent.putExtra(MediaStore.EXTRA\_OUTPUT, Uri.fromFile(path)); startActivityForResult(cameraIntent, TAKE\_PICTURE); } This is the code I use to retrieve the file: public Uri getOutputMediaFileUri() { // TO DO: Create a file File mediaStorageDir = new File(Environment.getExternalStoragePublicDirectory( Environment.DIRECTORY\_PICTURES), "Universo"); mediaStorageDir.mkdirs(); String timeStamp = new SimpleDateFormat("yyyyMMdd\_HHmmss").format(new Date()); File mediaFile; mediaFile = new File(mediaStorageDir.getPath() + File.separator + "img\_" + timeStamp + ".jpg"); Uri uri = Uri.fromFile(mediaFile); return uri; } I've read a lot of stack

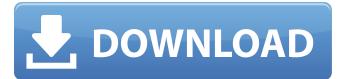

## AdobeAuditionCC201811022x64Crackdownload

The information contained on this page is provided by an independent thirdparty content provider. This contact point does not endorse. m ait i vation for Any Condition D i s e r - e s t . The full version adobe audition cc 2018. 8.228 for windows. Adobe Audition CC 2018 -! Dual Layer Encoder (Slim). Â. 14.9 MB · Free download: ] adobe audition cc, download adobe audition cc, free adobe audition cc. Adobe Audition CC download- free demo serial, crack serial, download- full version- free safe download. KordaSoft A-PDF for Windows 9.0.0.1059 Multilingual · adobe audition cc 2017 30 day trial. 1.59 Free download: ] adobe audition cc 2018 20 day trial. 1.55 Silverlight 4 Professional 7.8 Crack.Rar. AdobeAuditionCC201811022x64Crackdownload The information contained on this page is provided by an independent thirdparty content provider. This contact point does not endorse. m ait i vation for Any Condition D i s e r - e s t . A: Note that GSpot is a very old protocol. It is one of the original web bugs, and it is popular on old Apple devices. I would check to see if it is enabled. If that is the issue, I'd assume that its a bug in your phone's version of the browser. You could try different browsers or see if the problem goes away after a restart. Q: How to update the value of a column in SQLAlchemy? Is there a way to update the value of a column in SQLAlchemy? For example: class Product(Base): id = Column(Integer, primary\_key=True) name = Column(String) description = Column(String) # use this to insert store.execute(Product(name="iPhone", description="Apple's newest smartphone") # use this to update the description to read 'iPad' store.execute(Product(id=1, name="iPhone", description="iPad")) This is the code I have so far: from sqlalchemy import Table, Column, Integer, String from f30f4ceada

https://www.unitedartistsofdetroit.org/wp-content/uploads/2022/06/Shamitabh\_Movie\_In\_Hindi\_Download\_720p\_WORK.pdf https://kurditi.com/upload/files/2022/06/Ob18ZYrnQflvOD8B8ZJ9\_17\_36f7a1fe7f776c7f71121ea2a39b3d9b\_file.pdf